## ❹無償地図更新の申請

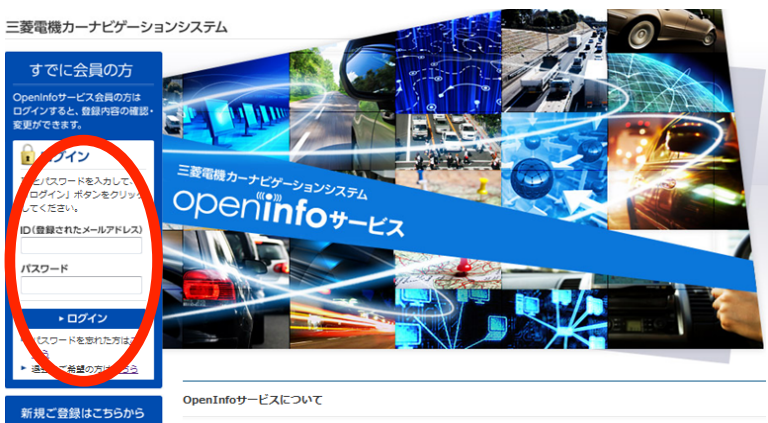

OpenInfoサービス×とは、三亜電機株式会社が運営する会員制の交通情報システムです。 、市販品のお客様 

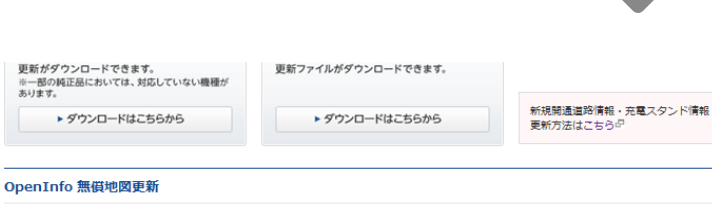

## <<OpenInfo無償地図更新の申請について>>

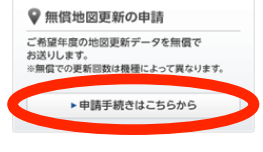

くくOpenInfo 無償問題関連新の申請について>><br>【NR-M260シリーズ】<br>今回、ご登録いただける地図は2012年度版(2013年2月より順次記布予定)のみとなっております。 次<br>年度以降(2013年度版※2014年春より順次配布、2014年度版※2015年巻より順次記布)の地図をご<br>希望のお答場につきましては、今回のタイミングでのご登録はできます。 故、2012年度版知図の登録規模<br>特期につきましては、その部度メールにてご連絡

Ċ

 $\bullet$ 

【市販NR-MZ80シリーズ】<br>初回の2014年度版地図データは2015年春頃配布開始予定です。2015年度版は2016年春頃配布予定、<br>2016年度版は2017年春頃記市予定です。各年度の地図更新データが出来上がり次第、メールにてお知ら<br>せいたしますので、その都度無償地図更新の中請をお願いいたします。(但し希望年度のみ)

【三菱自動車:MZ608945、マツダ:C9M4 V6 650、A9M4 V6 650、スズキ:99000-79AB5 の 無償<br>地図更新サービスについて】<br>初図の2014年度版3回データは2015年春頃配布開始予定です。 2015年度版は2016年春頃配布予定、<br>2016年度版は2017年春頃配布予定です。 各年度の地図更新データが出来上がり次第、メールにてお知<br>うせいたしますので、 その部原無償地図更新の申請をお願いいたします。

②OpenInfo会員メニューの【無償地 図更新の申請】の「申請手続きはこ ちらから」をクリックして下さい。

①会員登録されたID(メールアドレス)、 パスワードをご入力の上、ログインし

て下さい。

※「初回の2017年度版地図データは2018 年春頃配布開始予定です。2018年度版は 2019年春頃配布予定、2019年度版は 2020年春頃配布予定、2020年度版は 2021年春頃配布予定、2021年度版は 2022年春頃配布予定です。各年度の地図 更新データが出来上がり次第、メールにて お知らせいたしますので、その都度、無償 地図更新の申請をお願いいたします。」

③登録内容をご確認頂き、「申請」をク リックして下さい。

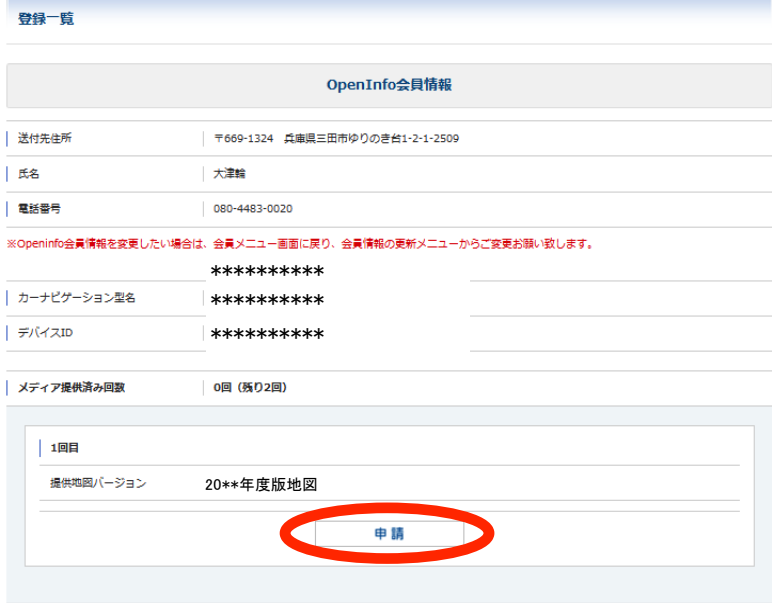

## -10-

ä

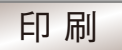

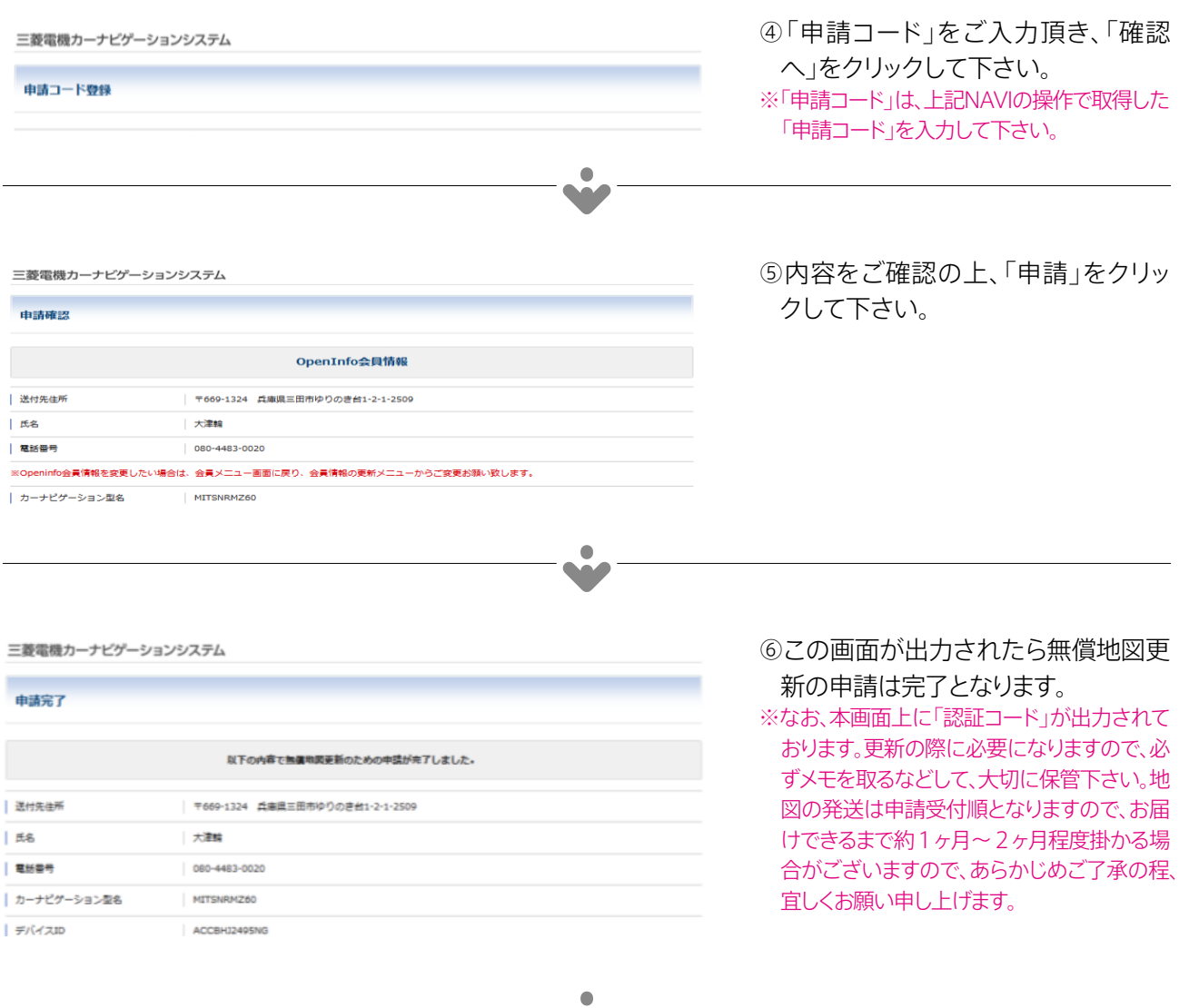

 $\sim$